### **EDITAL PROFIAP Nº 002/2014 EXAME NACIONAL DE ACESSO AO MESTRADO PROFISSIONAL EM ADMINISTRAÇÃO PÚBLICA EM REDE NACIONAL**

A Comissão Acadêmica Nacional do Mestrado Profissional em Administração Pública em Rede Nacional – PROFIAP, com o apoio da Associação Nacional de Dirigentes de Instituições Federais de Ensino Superior – ANDIFES e da Coordenação de Aperfeiçoamento de Pessoal de Nível Superior – CAPES, no exercício das suas atribuições definidas pelo artigo 7º do Regimento PROFIAP, torna pública a realização do Exame Nacional de Acesso.

O Exame será regido por este Edital e executado pelo Núcleo Permanente de Concursos (COMPERVE) da Universidade Federal do Rio Grande do Norte (UFRN).

### **I – DO MESTRADO PROFISSIONAL EM ADMINISTRAÇÃO PÚBLICA**

1.1. O PROFIAP é um programa de pós-graduação *stricto sensu* em Administração Pública, reconhecido pela Coordenação de Aperfeiçoamento de Pessoal de Nível Superior (CAPES) do Ministério da Educação. O curso destina-se a formar profissionais com nítido entendimento do papel do Estado no Brasil, do exercício da cidadania e preocupados com as questões éticas, sociais e ambientais que subsidiarão as políticas públicas que impactam a sociedade. Nesse contexto, esse profissional reunirá as condições cientificas e técnicas para promover melhorias na gestão pública. O PROFIAP é um curso com oferta simultânea nacional, no âmbito do Sistema da Universidade Aberta do Brasil (UAB), conduzindo ao título de Mestre em Administração Pública.

1.2. As instituições de Ensino Superior que integram a Rede Nacional do PROFIAP são denominadas Instituições Associadas e são responsáveis pela execução do curso.

1.3. As aulas poderão ser ministradas de segunda a sábado, conforme determinação do Colegiado Local de cada unidade que integra a Rede.

1.4. O PROFIAP oferecerá 212 (duzentos e doze vagas) distribuídas de acordo com o quadro de vagas do Anexo I deste Edital.

### **II – DOS REQUISITOS**

2.1. Poderão participar do Exame Nacional de Acesso candidatos portadores de diploma de curso superior devidamente registrado no Ministério da Educação.

### **III – DAS DISPOSIÇÕES GERAIS SOBRE AS INSCRIÇÕES**

3.1. A inscrição do candidato implicará aceitação total e incondicional do Regimento do PROFIAP, das disposições, normas e instruções constantes neste Edital e em quaisquer editais e normas complementares que vierem a ser publicados com vistas ao Exame Nacional de Acesso, objeto deste Edital.

3.1.1. O candidato deverá certificar-se de que preenche todos os requisitos exigidos no Edital.

3.2. Para se inscrever, o candidato deverá, obrigatoriamente, ter Cadastro de Pessoa Física – CPF, documento de identificação e preencher todos os campos do Formulário de Inscrição.

3.2.1. Para efeito de inscrição, serão considerados documentos de identificação:

- a) carteira expedida por Secretaria de Segurança Pública, por Comando Militar, por Instituto de Identificação, por Corpo de Bombeiros Militares e por órgão fiscalizador (ordem, conselho, etc.);
- b) passaporte;
- c) certificado de Reservista;
- d) carteiras funcionais do Ministério Público;
- e) carteiras funcionais expedidas por órgão público que, por Lei Federal, valham como identidade;
- f) carteira de Trabalho e Previdência Social;
- g) carteira Nacional de Habilitação.

3.3. A COMPERVE não se responsabiliza pelo não recebimento de solicitação de inscrição via internet por motivos de ordem técnica dos computadores, falhas de comunicação, congestionamento das linhas de comunicação bem como por outros fatores de ordem técnica que impossibilitem a transferência de dados.

3.4. O candidato inscrito por outrem assume total responsabilidade pelas informações prestadas, arcando com as consequências de eventuais erros de seu representante no preenchimento do formulário de inscrição e do seu envio.

3.5. Terá a sua inscrição cancelada e será eliminado do Exame Nacional de Acesso o candidato que usar dados de identificação de terceiros para realizar a sua inscrição.

3.6. O candidato deverá efetuar uma única inscrição, conforme o disposto no Capítulo V deste Edital.

3.7. A inscrição somente será validada mediante confirmação, pela COMPERVE, do pagamento efetuado.

3.7.1. Se o pagamento for efetuado por cheque sem o devido provimento de fundos, a COMPERVE cancelará a inscrição do candidato.

3.8. Para o(a) candidato(a), isento(a) ou não, que efetivar mais de uma inscrição, será considerada válida somente a última inscrição efetivada, sendo entendida como efetivada a inscrição paga ou isenta.

3.9. O valor referente ao pagamento da taxa de inscrição não será devolvido em hipótese alguma, salvo em caso de cancelamento do concurso por decisão da Comissão Acadêmica Nacional do PROFIAP.

3.9.1. Caso efetue pagamento correspondente a mais de uma inscrição, a(s) taxa(s) não será(ão) devolvida(s).

3.10. Todas as informações prestadas no processo de inscrição serão de inteira responsabilidade do candidato.

3.11. O candidato deverá preencher obrigatoriamente os campos referentes ao nome (sem abreviar o primeiro e o último nome), ao endereço, incluindo Código de Endereçamento Postal – CEP, ao documento de identificação (conforme subitem 3.2.1 deste Edital) e ao Cadastro de Pessoa Física (CPF).

3.12. O local de realização da prova estará vinculado ao município sede da instituição escolhida pelo candidato no Formulário de Inscrição.

3.12.1. Após o envio eletrônico do Formulário de Inscrição, é proibido substituir o local de realização da prova.

3.13. O candidato com deficiência e a candidata lactante que precisar de condições diferenciadas para realizar a prova deverão

- a) preencher integralmente o Requerimento de Atendimento Especial disponível no Formulário de Inscrição;
- b) imprimir e assinar o requerimento; e
- c) enviá-lo eletronicamente por meio do sítio da Comperve ou via Sedex, endereçado à COMPERVE, situada na Avenida Senador Salgado Filho, Campus Universitário, Lagoa Nova, Natal/RN, CEP 59078-900, acompanhado de atestado médico com a descrição de sua necessidade, no período de **14 de julho a 05 de agosto de 2014**.

3.13.1. A COMPERVE analisará cada requerimento e atenderá à solicitação de condições especiais para realização da prova, obedecendo aos critérios de viabilidade e de razoabilidade.

3.13.2. A condição diferenciada de que trata o subitem 3.13 será desconsiderada caso o pedido do requerente não seja efetuado no período estabelecido na letra c do subitem 3.13.

3.14. A candidata que tiver necessidade de amamentar durante a realização da prova deverá levar um acompanhante, que ficará em sala reservada para essa finalidade e será responsável pela guarda da criança.

3.14.1. A candidata lactante que não levar acompanhante não realizará a prova.

3.14.2. O tempo gasto pela lactante poderá ser compensado até o limite de uma hora.

3.15. As despesas decorrentes da participação em todas as provas, testes e demais procedimentos do Exame Nacional de Acesso de que trata este Edital correrão por conta do candidato, o qual não terá direito a indenizações ou ressarcimento de despesas de qualquer natureza.

3.16. Não poderão integrar as bancas elaboradora e examinadora do Processo Seletivo:

- a) cônjuge, companheiro, ex-companheiro, padrastro, enteado ou parente em linha reta, colateral ou por afinidade, até terceiro grau de candidatos inscritos;
- b) quem tiver participação societária, como administrador ou não, ou exercer a função de magistério, em cursos formais ou informais de preparação de candidatos para ingresso em Concursos Públicos, ou contar com parentes em até terceiro grau, em linha reta, colateral ou por afinidade, nas condições de sócio, de administrador ou de professor, ou ainda quem exerceu essas funções nos 5 (cinco) anos anteriores à data de publicação deste Edital;
- c) sócio de candidato em atividade profissional, ou quem esteve nessa condição nos 5 (cinco) anos anteriores à data de publicação deste Edital.

### **IV DA ISENÇÃO DA TAXA**

4.1. Os candidatos amparados pelo Decreto nº 6.593, de 02 de outubro de 2008, que regulamenta o Art. 11 da Lei nº 8.112, de 11 de dezembro de 1990, têm direito à isenção do pagamento da taxa de inscrição do Exame Nacional de Acesso, mediante as seguintes condições:

- a) estar inscrito no Cadastro Único para Programas Sociais do Governo Federal CadÚnico, de que trata o Decreto nº 6.135, de 26 de junho de 2007; e
- b) ser membro de família de baixa renda, nos termos do Decreto  $n<sup>o</sup>$  6.135, de 2007.

4.1.1. Para usufruir esse direito, o candidato deverá

- a) acessar o sítio www.comperve.ufrn.br, no qual estará disponível o Requerimento de Isenção da taxa de inscrição, no período de **14 a 21 de julho 2014**;
- b) preencher integralmente o Requerimento de Isenção de acordo com as instruções nele constantes;
- c) declarar, no próprio Requerimento de Isenção, que atende às condições estabelecidas nas letras "a" e "b" do subitem 4.1 deste edital;
- d) enviar eletronicamente o Requerimento de Isenção e imprimir o comprovante.

4.1.2. Serão desconsiderados os pedidos de isenção do pagamento da taxa de inscrição o candidato que

- a) omitir informações e/ou apresentar informações inverídicas;
- b) fraudar e/ou falsificar as informações apresentadas;
- c) não solicitar a isenção no prazo estabelecido na letra "a" do subitem 4.1.1; e
- d) comprovar renda familiar mensal superior a três salários mínimos, seja qual for o motivo alegado.

4.1.3. Para o candidato isento, apenas será validada a última inscrição realizada.

4.1.4. As solicitações deferidas e indeferidas serão divulgadas no sítio www.comperve.ufrn.br, no dia **28 de julho de 2014**.

4.1.5. As solicitações deferidas serão anexadas ao processo de inscrição do candidato.

4.1.6. O candidato cuja solicitação for indeferida poderá efetuar o pagamento da taxa de inscrição até o dia 05 de agosto de 2014.

### **V DA INSCRIÇÃO**

5.1. A inscrição será feita, exclusivamente, via internet, a partir das **8h do dia 14 de julho de 2014 até às 23h59 do dia 04 de agosto de 2014**, observando o horário local de Brasília.

5.2. A taxa de inscrição será no valor de R\$ 80,00 (oitenta reais).

5.3. Para se inscrever, o candidato deverá observar os seguintes procedimentos:

- a) Acessar o sítio da COMPERVE [\(www.comperve.ufrn.br\)](http://www.comperve.ufrn.br/) no qual estarão disponíveis o Edital e o Formulário de Inscrição;
- b) Preencher integralmente o Formulário de Inscrição de acordo com as instruções constantes nele;
- c) Enviar eletronicamente o Formulário de Inscrição com uma foto recente, para documento, tamanho 3x4, em arquivo digital formato jpeg;
- d) Imprimir a GRU GUIA DE RECOLHIMENTO DA UNIÃO, para poder efetuar o pagamento da taxa de inscrição;
- e) Efetuar o pagamento da taxa, no valor correspondente ao cargo, no período de **14 de julho a 05 de agosto de 2014**, no local indicado na GRU.

5.4. O candidato que não cumprir o que determina o subitem 5.3 deste Edital não estará inscrito no Processo Seletivo.

5.5. Só será admitido o pagamento da taxa de inscrição no período referido no subitem 5.3, letra "e".

5.6. O simples agendamento e o respectivo demonstrativo não se constituem em documento comprovante de pagamento do valor de inscrição.

5.7. O candidato deverá guardar consigo, até a validação da inscrição, o comprovante de pagamento como instrumento de comprovação de pagamento da inscrição.

### **VI – DA VALIDAÇÃO DA INSCRIÇÃO**

6.1. O candidato devidamente inscrito poderá, a partir do dia **13 de agosto de 2014,**  acessar o sítio da Comperve para consultar sobre a validação da sua inscrição.

6.2. O candidato cuja inscrição não estiver validada deverá enviar, via e-mail (comperve@comperve.ufrn.br), até o dia **15 de agosto de 2014**, cópia do comprovante de pagamento, realizado no período estabelecido na letra "e" do subitem 5.3 deste edital, para que seja providenciada sua validação.

#### **VII – DA PROVA**

7.1. O Exame Nacional de Acesso consistirá em uma prova, conforme estabelecido no quadro do subitem 7.1.1, que terá caráter eliminatório e classificatório, e em um Teste realizado pela Associação Nacional de Pós-Graduação e Pesquisa em Administração (Teste ANPAD), que terá caráter classificatório.

#### 7.1.1. **Quadro de Prova**

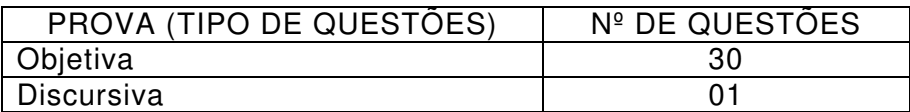

7.1.2. As questões objetivas de múltipla escolha versarão sobre conteúdos referentes aos temas especificados no Anexo II deste Edital, considerarão domínio de conteúdo e interpretação adequada de situações apresentadas, e cada uma delas terá quatro opções de resposta, das quais apenas uma será correta.

7.1.3. A questão discursiva exigirá que o candidato produza um texto dissertativoargumentativo relacionado a um dos temas especificados no conteúdo programático constante no Anexo II deste Edital, de acordo com o padrão culto da língua portuguesa escrita.

### **VIII – DA APLICAÇÃO DA PROVA**

8.1. A prova será aplicada no **dia 24 de agosto de 2014**, nos municípios sedes das instituições participantes do PROFIAP.

8.1.1. A prova terá duração máxima de quatro horas, exceção feita ao candidato com deficiência cuja solicitação de tempo adicional tenha sido deferida. Este terá uma hora a mais para realização da prova.

8.1.2. O candidato deverá responder a todas as questões da prova e preencher a Folha de Respostas no tempo estabelecido no subitem 8.1.1.

8.2. Os locais de realização da prova serão divulgados no sítio da Comperve a partir do dia **18 de agosto de 2014**.

8.2.1. O candidato só poderá realizar a prova no local especificado pela COMPERVE.

8.2.2. São de responsabilidade exclusiva do candidato a identificação correta do local de realização da prova e o comparecimento no horário determinado no item 8.3 deste Edital, sendo recomendado o prévio reconhecimento do local de realização de prova.

8.3. O acesso à sala onde se realizará a prova ocorrerá das **13h20 às 14h (horário oficial de Brasília).**

8.3.1. O candidato que chegar após as **14h** não terá acesso ao local de realização da prova e estará eliminado do Concurso.

8.3.2. Os portões do local da prova serão fechados rigorosamente às 14h, recomendando ao candidato chegar ao local com, no mínimo, 30 (trinta) minutos de antecedência para o fechamento dos portões.

8.4. Para ter acesso à sala de prova, o candidato deverá apresentar o original do mesmo documento de identificação utilizado na sua inscrição, salvo quando explicitamente autorizado pela COMPERVE.

8.4.1. Caso o candidato esteja impossibilitado de apresentar, no dia de realização da prova, documento de identificação original, por motivo de perda, roubo ou furto, deverá apresentar documento, expedido há, no máximo, 90 (noventa) dias, que ateste o registro da ocorrência em órgão policial.

8.4.2. Não será aceita cópia de documento de identificação, ainda que autenticada, nem protocolo de documento.

8.5. O candidato deverá comparecer ao local designado para a realização da prova munido de caneta esferográfica de tinta preta ou azul, fabricada em material transparente.

8.6. Durante a realização da prova, não será permitido ao candidato portar arma, celular (ligado ou não), relógio de qualquer tipo, calculadora, câmera fotográfica, *pager*, *notebook* e/ou equipamento similar, ligados ou não, dicionário, apostila, livro, "dicas" ou qualquer outro material didático do mesmo gênero, corretivo líquido, borracha, lápis grafite ou lapiseira, boné, óculos escuros, protetores auriculares e outros.

8.6.1. A COMPERVE poderá, durante a aplicação do Processo Seletivo, fazer uma vistoria rigorosa em qualquer candidato.

8.6.2. A COMPERVE não se responsabilizará por perdas ou extravios de objetos durante a realização da prova.

8.7. O candidato receberá um Caderno de Prova, de acordo com o disposto no Capítulo VII, e uma Folha de Respostas.

8.8. Na primeira hora de aplicação da prova, o candidato será identificado por meio da coleta da impressão digital e deverá assinar a Ficha de Identificação Individual, a Folha de Respostas e a capa do Caderno de Prova.

8.9. Será eliminado do Exame Nacional de Acesso o candidato que não permitir ser identificado conforme estabelecido no subitem 8.8 deste Edital.

8.10. Na Folha de Respostas constarão, entre outras informações, o nome do candidato, seu número de inscrição e o número do seu documento de identificação.

8.10.1. O candidato deverá verificar se os dados constantes na Folha de Respostas referida no subitem 8.10 deste edital estão corretos e, se constatado algum erro, comunicá-lo imediatamente ao fiscal da sala.

8.10.2. O candidato terá inteira responsabilidade sobre sua Folha de Respostas e não deverá rasurá-la, dobrá-la, amassá-la ou danificá-la, pois esta não será substituída por esses motivos.

8.10.3. Na Folha de Respostas, o candidato deverá marcar, exclusivamente, a opção que julgar correta para cada questão, seguindo, rigorosamente, as orientações nela contidas e usando a caneta esferográfica especificada no item 8.5 deste Edital.

8.10.4. Não será permitido que as marcações na Folha de Respostas sejam feitas por outra pessoa, salvo em caso de candidato que tenha solicitado condição especial para esse fim, deferida pela COMPERVE.

8.10.5. Questão sem marcação ou com mais de uma marcação será considerada nula.

8.11. O candidato que, por qualquer motivo, se ausentar do prédio onde estiver realizando a prova não mais terá acesso ao referido local.

8.12. O (A) candidato(a) deverá permanecer obrigatoriamente na sala de realização por, no mínimo, uma hora após o início da prova.

8.13. A inobservância do subitem anterior acarretará a não correção da prova e, consequentemente, a eliminação do(a) candidato(a) do Exame Nacional de Acesso.

8.14. Será eliminado do Exame Nacional de Acesso o candidato que, durante a realização da prova,

- a) for surpreendido fornecendo e/ou recebendo auxílio para a execução da prova;
- b) for surpreendido portando celular, relógio de qualquer tipo, gravador, receptor, máquina de calcular, câmera fotográfica, *pager*, *notebook* e/ou equipamento similar, ligados ou não;
- c) atentar contra a disciplina ou desacatar a quem quer que esteja investido de autoridade para supervisionar, coordenar, fiscalizar ou orientar a aplicação da prova;
- d) recusar-se a entregar o material da prova ao término do tempo estabelecido;
- e) afastar-se da sala, a não ser em caráter definitivo, sem o acompanhamento de fiscal;
- f) ausentar-se da sala, a qualquer tempo, portando Folha de Respostas ou Caderno de Prova;
- g) descumprir as instruções contidas no Caderno de Prova ou na Folha de Respostas;
- h) perturbar, de qualquer modo, a ordem dos trabalhos;
- i) utilizar ou tentar utilizar meios fraudulentos ou ilegais para obter aprovação própria ou de terceiros, em qualquer etapa do concurso;
- j) identificar-se em qualquer parte do Caderno de Prova que não seja o reservado para esse fim.

8.15. Ao se retirar definitivamente da sala de prova, o candidato deverá entregar ao fiscal o Caderno de Prova e a Folha de Respostas.

8.16. No dia de realização da prova, não serão fornecidas, por qualquer membro da equipe de aplicação desta ou pelas autoridades presentes, informações referentes ao seu conteúdo ou aos critérios de avaliação e de classificação.

### **IX – DOS CRITÉRIOS DE CORREÇÃO E DE CLASSIFICAÇÃO**

9.1. As Folhas de Respostas da Prova referentes às questões objetivas serão corrigidas por sistema eletrônico de computação.

9.2. O somatório das questões objetivas valerá 100(cem) pontos.

9.2.1. Cada questão da parte Objetiva da prova terá igual valor.

9.3. O cálculo da Nota obtida na parte Objetiva da Prova será o produto entre o número de acertos e o valor de cada questão.

9.3.1. O valor da Nota da parte Objetiva da Prova será arredondado para 4 casas decimais.

9.4. Somente terá a Questão Discursiva corrigida o candidato que:

- a) obtiver o mínimo de 50% de acertos nas questões objetivas válidas;
- b) estiver inserido no grupo correspondente a três vezes o número de vagas destinadas à instituição escolhida pelo candidato no ato da inscrição, considerando-se os primeiros classificados pela ordem decrescente da média das notas obtidas na parte Objetiva da Prova.

9.4.1. Nenhum dos candidatos empatados na última classificação será considerado eliminado.

9.4.2. O número de acertos correspondente a 50% das questões válidas, se resultar em um número fracionário, será arredondado para o número inteiro imediatamente superior.

9.5. A Questão Discursiva avaliará a capacidade de o candidato produzir um texto dissertativo e será corrigida com base nos seguintes critérios:

- a) argumentação conhecimento da estrutura da sequência argumentativa, cuja pontuação máxima será limitada ao valor de 40,0 (quarenta) pontos;
- b) coesão uso adequado de mecanismos coesivos, cuja pontuação máxima será limitada ao valor de 20,0 (vinte), pontos;
- c) coerência adequação à situação de comunicação, ao tipo e ao gênero textual, cuja pontuação máxima será limitada ao valor de 20,0 (vinte) pontos;
- d) modalidade escrita padrão (norma) uso adequado de recursos linguísticos em âmbitos ortográfico, morfológico, sintático, semântico, estilístico e pragmático, cuja pontuação máxima será limitada ao valor de 20,0(vinte) pontos.

9.5.1. A Questão Discursiva será avaliada, isoladamente, por, no mínimo, dois examinadores.

9.5.1.1. A nota da Questão Discursiva será o resultado obtido pela média aritmética das notas atribuídas por cada um dos examinadores.

9.5.2. A nota da Questão Discursiva, atribuída por cada examinador, assumirá valores entre 0 (zero) e 100 (cem), e será calculada por meio do somatório da pontuação obtida em cada um dos critérios definidos no item 9.5 deste Edital.

9.5.3. Será atribuída nota 0 (zero) à Questão Discursiva que

- a) estiver em branco;
- b) for redigida fora do espaço destinado ao texto definitivo no Caderno de Prova;
- c) for redigida de forma ilegível;
- d) não for redigida com caneta esferográfica especificada no item 8.5 deste Edital
- e) contiver quantidade de linhas inferior ao determinado na proposta de redação;
- f) for redigida em versos;
- g) fugir ao tema ou à proposta da redação;
- h) contiver identificação do candidato.

9.5.4. As notas da Questão Discursiva serão lançadas em Folhas de Avaliação e processadas eletronicamente.

9.5.5. Se as notas atribuídas na questão referida no subitem 9.5.1 divergirem em mais de dois pontos, um terceiro examinador será convocado para eliminar a divergência.

9.5.6. O valor da Nota da Questão Discursiva será arredondado para 2 (duas) casas decimais.

9.6. Será eliminado do Exame Nacional de Acesso o candidato que estiver incluído em, pelo menos, uma das situações a seguir:

- a) não obtiver o mínimo de 50% de acertos das Questões Objetivas válidas;
- b) não obtiver nota mínima 6,0 (seis) na Questão Discursiva;
- c) não estiver inserido no grupo de candidatos referidos na letra "b" do subitem 9.4;
- d) identificar-se em qualquer local do Caderno de Prova que não seja o reservado para esse fim;

e) Não utilizar caneta esferográfica conforme estabelecido no item 8.5 deste Edital para preencher a Folha de Respostas.

9.7. Para os candidatos não eliminados, a Nota Final da Prova (NFP) será calculada mediante o emprego da seguinte fórmula:

$$
NFP = (QO \times 0,50) + (QD \times 0,50),
$$

em que QO é a nota obtida nas Questões Objetivas, e QD é a nota da Questão Discursiva da prova.

9.7.1. O valor da Nota Final da Prova será arredondado para duas casas decimais.

9.7.2. A Nota Final no Exame Nacional de Seleção (NFE) será calculada mediante o emprego da seguinte fórmula:

$$
NFE = (NFP \times 0.50) + [(NTA/6) \times 0.50)],
$$

em que NPF é a Nota Final da Prova, e NTA é a nota do Teste ANPAD.

9.7.3. Serão aceitas as notas dos testes ANPAD realizados no período de fevereiro de 2013 a setembro de 2014.

### **X – DOS CRITÉRIOS DE DESEMPATE DA NOTA FINAL**

10.1. Ocorrendo empate na Nota Final do Exame (NFE) entre os candidatos, serão utilizados os critérios de desempate especificados abaixo:

10.1.1. Idade igual ou superior a 60 anos, conforme estabelece o artigo 27, parágrafo único, da Lei n. 10.741, de 1º de outubro de 2003.

10.1.2. Na hipótese de não haver candidato na condição supracitada, será dada preferência ao candidato que obtiver, na seguinte ordem de prioridade:

- a) maior pontuação no Teste ANPAD;
- b) maior pontuação na Questão Discursiva;
- c) maior pontuação nas Questões Objetivas;
- d) maior idade.

### **XI – DA MATRÍCULA**

11.1. O candidato classificado deverá se matricular em local e prazo estabelecidos em Edital de Matrícula, publicado, no sítio da Comperve, no dia da divulgação do Resultado Final do Exame Nacional de Acesso.

11.1.1. No ato da matrícula, o candidato classificado deverá atender, integralmente, ao Edital de Matrícula.

11.1.2. O candidato que não efetuar matrícula no prazo e local estabelecidos no Edital de Matrícula perderá a vaga conquistada no Exame Nacional de Acesso, gerando a convocação de suplente.

11.2. As vagas não preenchidas na matrícula serão ocupadas na forma estabelecida no Edital de Matrícula.

11.3. Os resultados do Exame Nacional de Acesso terão validade apenas para ingresso no período letivo de 2014.

### **XII – DOS RECURSOS**

12.1. O Gabarito Oficial Preliminar das Questões Objetivas será divulgado no sítio www.comperve.ufrn.br, uma hora após o término da aplicação da prova.

12.2. O candidato que desejar interpor recurso contra o Gabarito Oficial Preliminar das Questões Objetivas poderá fazê-lo até quarenta e oito horas, contadas a partir da divulgação do Gabarito Oficial Preliminar, observando os seguintes procedimentos:

- a) acessar o sítio da Comperve, no qual estará disponível o formulário de Requerimento Específico;
- b) preencher integralmente o Requerimento de acordo com as instruções nele constantes;
- c) enviar eletronicamente o Requerimento e imprimir o Comprovante de Solicitação.

12.2.1. O candidato deverá consultar, no sítio da Comperve, o dia que terá acesso ao Parecer da Banca de Revisão.

12.2.2. Em hipótese alguma, será aceita revisão de recurso, recurso do recurso ou recurso do Gabarito Oficial Definitivo.

12.2.3. Não serão aceitos recursos que não apresentem argumentação coerente com a questão a que se referem.

12.2.4. Se houver alteração de resposta do Gabarito Oficial Preliminar, esta valerá para todos os candidatos, independentemente de terem recorrido.

12.2.5. Na hipótese de alguma questão objetiva vir a ser anulada, o seu valor em pontos não será contabilizado em favor de nenhum candidato, e o restante das questões assumirá, automaticamente, os 100% (cem por cento).

12.2.6. Não serão aceitos recursos relativos a preenchimento incompleto, equivocado ou incorreto da Folha de Respostas.

12.3. O candidato poderá requerer cópia de sua Questão Discursiva e de sua Folha de Respostas das Questões Objetivas até quarenta e oito horas após a divulgação do resultado das respectivas questões, observando os seguintes procedimentos:

- a) acessar o sítio da Comperve, no qual estará disponível o formulário de Requerimento Específico;
- b) preencher integralmente o Requerimento de acordo com as instruções nele constantes;
- c) enviar eletronicamente o Requerimento e imprimir o Comprovante de Solicitação.

12.3.1. O candidato que cumprir o que determina o subitem 12.3 poderá consultar a(s) cópia(s) no sítio da Comperve, no segundo dia útil após o término do prazo da solicitação de cópia.

12.4. O candidato que desejar interpor recurso contra a pontuação obtida na Questão Discursiva poderá fazê-lo até quarenta e oito horas, contadas a partir do encerramento do prazo estabelecido no subitem 12.3.1 para consulta da cópia de sua questão discursiva, observando os seguintes procedimentos:

- a) acessar o sítio da Comperve, no qual estará disponível o formulário de Requerimento Específico;
- b) preencher integralmente o Requerimento de acordo com as instruções nele constantes;
- c) enviar eletronicamente o Requerimento e imprimir o Comprovante de Solicitação.

12.4.1. O candidato que cumpriu o que determina o subitem 12.4 deverá consultar, no sítio da Comperve, o dia para recebimento do Parecer da Banca de Revisão.

#### **XIII – DAS DISPOSIÇÕES FINAIS**

13.1. As informações prestadas serão de inteira responsabilidade do candidato, podendo este, a qualquer momento, se agir de má fé, utilizando-se de declaração falsa, estar sujeito às sanções previstas em lei, aplicando-se, ainda, o disposto no Parágrafo Único do Art. 10 do Decreto nº 83.936, de 6 de setembro de 1979, sendo também eliminado do Exame Nacional de Acesso, e responder por crime contra a fé pública, sem prejuízo de outras sanções legais.

13.2. O candidato poderá obter informações referentes ao Exame Nacional de Acesso junto à Comperve (BR 101, Campus Universitário – Lagoa Nova – Natal/RN - CEP 59072- 970 – telefones (84) 3211-9202 ou 3211-9203), e junto à Comissão Acadêmica Nacional e-mail: [redeprofiap@gmail.com](mailto:redeprofiap@gmail.com) - ou nos sítios www.comperve.ufrn.br [http://sedis.ufrn.br/index.php/noticias/item/profiap.](http://sedis.ufrn.br/index.php/noticias/item/profiap)

13.3. É de inteira responsabilidade do candidato acompanhar a publicação de todos os atos, editais e comunicados referentes a este Exame Nacional de Acesso, os quais serão divulgados via internet, no sítio [www.comperve.ufrn.br.](http://www.comperve.ufrn.br/)

13.4. O candidato deverá manter atualizado o seu endereço na Comperve, enquanto estiver participando do Exame Nacional de Acesso, e na Instituição Associada após a matrícula.

13.4.1. Serão de exclusiva responsabilidade do candidato os prejuízos advindos da não atualização de seu endereço.

13.5. O Conteúdo Programático está presente no Anexo II deste Edital e será disponibilizado na Internet, no sítio da Comperve, na data de publicação deste Edital.

13.6. Com base no artigo 207 da Constituição da República Federativa do Brasil, a Comperve reserva-se o direito de manter todo o material de aplicação do Exame Nacional de Acesso arquivado por 60 (sessenta) dias consecutivos, contados a partir da divulgação do resultado final e, após esse período, de reciclá-lo.

13.7. Os itens deste Edital poderão sofrer eventuais alterações, atualizações ou acréscimos enquanto não forem consumados a providência ou o evento que lhe disserem respeito, até a data de realização das provas, circunstância que será mencionada em Edital ou Aviso a ser publicado.

13.8. A Comperve divulgará os nomes dos membros das bancas elaboradora e examinadora do Processo Seletivo por um período de 3 (três) dias, após a conclusão de todas as etapas do certame.

13.9. Os casos omissos e as situações não previstas no presente Edital serão analisados pela Comperve e pela Comissão Acadêmica Nacional do PROFIAP.

13.10. Este Edital entra em vigor a partir da data de sua publicação, sendo válido apenas para o Exame Nacional de Acesso ao Mestrado Profissional em Administração Pública (PROFIAP), para ingresso no segundo semestre letivo do ano de 2014, revogadas as disposições em contrário.

Natal (RN), 23 de junho de 2014.

Teresa Cristina Janes Carneiro Presidente da Comissão Acadêmica Nacional do PROFIAP

## ANEXO I

# QUADRO DE VAGAS POR INSTITUIÇÃO ASSOCIADA À REDE NACIONAL DO PROFIAP

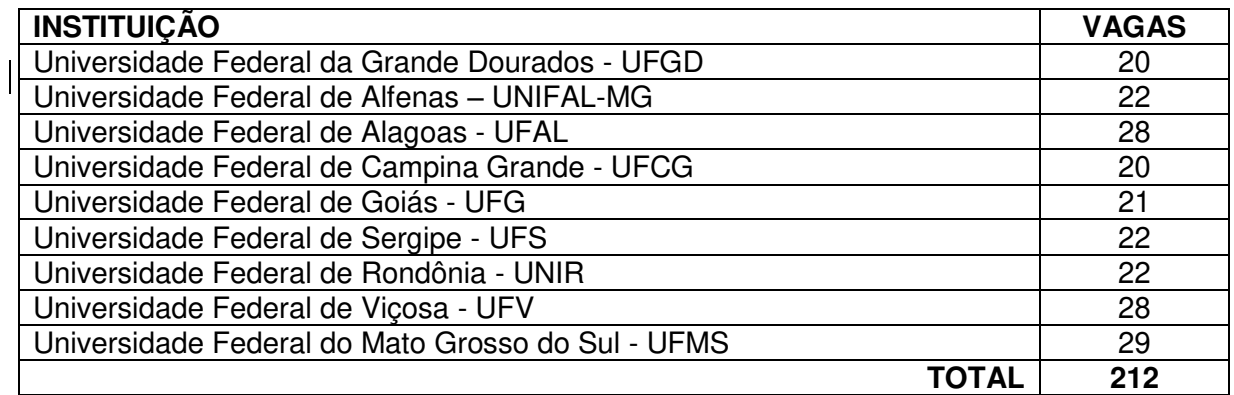

# ANEXO II CONTEÚDO PROGRAMÁTICO

### **Teoria das Organizações**

- 1. Teorias das Organizações;
- 2. Tipos e elementos da estrutura organizacional;
- 3. Ambientes organizacionais;
- 4. Reestruturação organizacional;
- 5. Planejamento e administração estratégica;
- 6. Liderança, poder e motivação.

#### **Estado, Sociedade e Administração Pública**

- 1. Fundamentos da ciência política, Estado, governo e Administração Pública;
- 2. Estado, nação e soberania;
- 3. O estado do bem-estar;
- 4. Tipologias da administração pública;
- 5. O processo administrativo na gestão pública;
- 6. Governabilidade, governança e *accountability*;
- 7. Políticas públicas e a Nova Gestão Pública;
- 8. Planejamento governamental;
- 9. Gestão social e parcerias na administração pública.

### ANEXO III

#### CRONOGRAMA

- 1. Inscrições no Exame Nacional de Acesso: 14 de julho a 04 de agosto de 2014.
- 2. Pagamento da taxa de inscrição: 14 de julho a 05 de agosto de 2014.
- 3. Solicitação de condição diferenciada para realização da prova: 14 de julho a 05 de agosto de 2014.
- 4. Solicitação de isenção da taxa de pagamento: 14 a 21 de julho de 2014.
- 5. Divulgação das solicitações de isenção deferidas: 28 de julho de 2014.
- 6. Divulgação das inscrições validadas: 13 de agosto de 2014.
- 7. Divulgação dos locais de realização das provas: 18 de agosto de 2014.
- 8. Realização da Prova do Exame Nacional de Acesso: 24 de agosto.
- 9. Interposição de recursos contra o Gabarito Oficial Preliminar: 48 horas após a divulgação do gabarito.
- 10. Solicitação de cópia da Questão Discursiva e da Folha de Respostas das Questões Objetivas: 48 horas após a divulgação do resultado das respectivas questões.
- 11. Consulta da cópia da Questão Discursiva e da Folha de Respostas das Questões Objetivas: segundo dia útil após o encerramento do prazo de solicitação da cópia.
- 12. Interposição de recursos contra a nota da questão discursiva: 48 horas após a data de consulta da cópia da Questão Discursiva e da Folha de Respostas das Questões Objetivas.
- 13. Resultado Final: a partir do dia 06 de outubro de 2014 (dependendo da data de divulgação do resultado do Teste ANPAD).